ФИО: Усынин Максим Валевьевич<br>Лолжность Ракид **Образовательное учреждение высшего образования** Дата подписания: **«ДАФ-ЭААДУНародный Институт Дизайна и Сервиса» (ЧОУВО МИДиС)** Должность: Ректор Уникальный программный ключ: f498e59e83f65dd7c3ce7bb8a25cbbabb33ebc58

Кафедра математики и информатики

# **МЕТОДИЧЕСКИЕ РЕКОМЕНДАЦИИ ПО ОБЩЕОБРАЗОВАТЕЛЬНОМУ УЧЕБНОМУ ПРЕДМЕТУ УПВ.02 ИНФОРМАТИКА**

Специальность:

**09.02.07 Информационные системы и программирование**

Уровень образования обучающихся: **Основное общее образование**

> Вид подготовки: **Базовый**

Челябинск 2022

Методические рекомендации по общеобразовательному учебному предмету УПВ.02 Информатика разработаны на основе федерального государственного образовательного стандарта среднего профессионального образования по специальности 09.02.07 Информационные системы и программирование, утверждено приказом Министерства образования и науки РФ от 9 декабря 2016 года № 1547 с учетом требований федерального государственного образовательного стандарта среднего общего образования (утвержденного приказом Министерства образования и науки РФ от 17 мая 2012 г. № 413; с изменениями и дополнениями) и рабочей программы общеобразовательного учебного предмета УПВ.02 Информатика.

Автор-составитель: Прилепина Е.В.

.

Методические рекомендации по общеобразовательному учебному предмету УПВ.02 Информатика рассмотрены и одобрены на заседании кафедры математики и информатики, протокол № 10 от 30.05.2022 г.

Заведующий кафедрой математики и информатики П. Оби Л.Ю. Овсяницкая

# **СОДЕРЖАНИЕ**

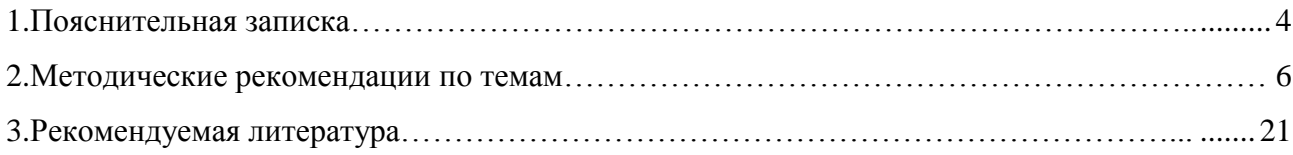

#### **1. Пояснительная записка**

Методические рекомендации составлены в соответствии с рабочей программой общеобразовательного учебного предмета УПВ.02 Информатика и предназначены для реализации основной профессиональной образовательной программы среднего профессионального образования (далее – образовательной программы) по специальности 09.02.07 Информационные системы и программирование.

Целями методических указаний по общеобразовательному учебному предмету УПВ.02 Информатика являются:

- систематизация и закрепления полученных теоретических знаний;

- углубление и расширение теоретических знаний;

развитие познавательных способностей и активности студентов, самостоятельности, ответственности и организованности;

- формирование самостоятельности мышления, способностей к саморазвитию, самосовершенствованию и самореализации.

В методических рекомендациях изложены рекомендации к темам, приведены примерные задания для обучающихся, перечень литературы, рекомендуемой для выполнения заданий.

В результате освоения общеобразовательного учебного предмета УПВ.02 Информатика обучающийся должен сформировать следующие результаты: **личностных:**

- чувство гордости и уважения к истории развития и достижениям отечественной информатики в мировой индустрии информационных технологий;

- осознание своего места в информационном обществе;

- готовность и способность к самостоятельной и ответственной творческой деятельности с использованием информационно-коммуникационных технологий;

- умение использовать достижения современной информатики для повышения собственного интеллектуального развития в выбранной профессиональной деятельности, самостоятельно формировать новые для себя знания в профессиональной области, используя для этого доступные источники информации;

- умение выстраивать конструктивные взаимоотношения в командной работе по решению общих задач, в том числе с использованием современных средств сетевых коммуникаций;

- умение управлять своей познавательной деятельностью, проводить самооценку уровня собственного интеллектуального развития, в том числе с использованием современных электронных образовательных ресурсов;

- умение выбирать грамотное поведение при использовании разнообразных средств информационно-коммуникационных технологий как в профессиональной деятельности, так и в быту;

- готовность к продолжению образования и повышению квалификации в избранной профессиональной деятельности на основе развития личных информационнокоммуникационных компетенций;

#### **метапредметных:**

- умение определять цели, составлять планы деятельности и определять средства, необходимые для их реализации;

- использование различных видов познавательной деятельности для решения информационных задач, применение основных методов познания (наблюдения, описания, измерения, эксперимента) для организации учебно-исследовательской и проектной деятельности с использованием информационно-коммуникационных технологий;

- использование различных информационных объектов, с которыми возникает необходимость сталкиваться в профессиональной сфере в изучении явлений и процессов;

- использование различных источников информации, в том числе электронных библиотек, умение критически оценивать и интерпретировать информацию, получаемую из различных источников, в том числе из сети Интернет;

- умение анализировать и представлять информацию, данную в электронных форматах на компьютере в различных видах;

- умение использовать средства информационно-коммуникационных технологий в решении когнитивных, коммуникативных и организационных задач с соблюдением требований эргономики, техники безопасности, гигиены, ресурсосбережения, правовых и этических норм, норм информационной безопасности;

- умение публично представлять результаты собственного исследования, вести дискуссии, доступно и гармонично сочетая содержание и формы представляемой информации средствами информационных и коммуникационных технологий;

#### **предметных:**

- сформированность представлений о роли информации и информационных процессов в окружающем мире;

- владение навыками алгоритмического мышления и понимание методов формального описания алгоритмов, владение знанием основных алгоритмических конструкций, умение анализировать алгоритмы;

- использование готовых прикладных компьютерных программ по профилю подготовки;

- владение способами представления, хранения и обработки данных на компьютере;

- владение компьютерными средствами представления и анализа данных в электронных таблицах;

- сформированность представлений о базах данных и простейших средствах управления ими;

- сформированность представлений о компьютерно-математических моделях и необходимости анализа соответствия модели и моделируемого объекта (процесса);

- владение типовыми приемами написания программы на алгоритмическом языке для решения стандартной задачи с использованием основных конструкций языка программирования;

- сформированность базовых навыков и умений по соблюдению требований техники безопасности, гигиены и ресурсосбережения при работе со средствами информатизации;

- понимание основ правовых аспектов использования компьютерных программ и прав доступа к глобальным информационным сервисам;

- применение на практике средств защиты информации от вредоносных программ, соблюдение правил личной безопасности и этики в работе с информацией и средствами коммуникаций в Интернете.

Формы и методы контроля работы студентов: устный опрос, проверка выполнения заданий, заслушивание сообщений (докладов) с презентацией, экзамен.

Критерии оценки результатов работы студентов:

 «отлично», если работа выполнена в полном объёме с соблюдением необходимой последовательности. Обучающиеся работают полностью самостоятельно: подбирают необходимые для выполнения предлагаемых работ источники знаний, показывают необходимые для проведения практической работы теоретические знания, практические умения и навыки.

 «хорошо», если работа выполняется обучающимися в полном объёме и самостоятельно. Допускаются отклонения от необходимой последовательности выполнения, не влияющие на правильность конечного результата. Работа показывает знание обучающимися основного теоретического материала и овладение умениями, необходимыми для самостоятельного выполнения работы. Могут быть неточности и небрежность в оформлении результатов работы.

 «удовлетворительно», если работа выполняется и оформляется обучающимися при сторонней помощи. На выполнение работы затрачивается много времени (можно дать возможность доделать работу дома). Обучающиеся показывают знания теоретического материала, но испытывают затруднение при самостоятельной работе.

 «неудовлетворительно» выставляется в том случае, когда обучающиеся не подготовлены к выполнению работы. Полученные результаты не позволяют сделать правильных выводов и полностью расходятся с поставленной целью. Показывается плохое знание теоретического материала и отсутствие необходимых умений.

#### **2. Методические рекомендации по темам**

#### **Тема 1. Информационная деятельность человека**

*Индивидуальное задание по теме: «***Правовые нормы, относящиеся к информации, правонарушения в информационной сфере, меры их предупреждения***»*

*Методические рекомендации:*

- 1. Ознакомиться с теоретическим материалом по данному вопросу.
- 2. Ответить на вопросы.
- 3. Подготовить вопросы по тесту.

**Информация** является **объектом правового регулирования**. Информация не является материальным объектом, но она фиксируется на материальных носителях. Первоначально информация находится в памяти человека, а затем она отчуждается и переносится на материальные носители: книги, диски, кассеты и прочие накопители, предназначенные для хранения информации. Как следствие, информация может тиражироваться путем распространения материального носителя. Перемещение такого материального носителя от субъекта-владельца, создающего конкретную информацию, к субъекту-пользователю влечет за собой утрату права собственности у владельца информации. Интенсивность этого процесса существенно возросла в связи с распространением сети Интернет. Ни для кого не секрет, что очень часто книги, музыка и другие продукты интеллектуальной деятельности человека безо всякого на то согласия авторов или издательств размещаются на различных сайтах без ссылок на первоначальный источник. Созданный ими интеллектуальный продукт становится достоянием множества людей, которые пользуются им безвозмездно, и при этом не учитываются интересы тех, кто его создавал. Принимая во внимание, что информация практически ничем не отличается от другого объекта собственности, например машины, дома, мебели и прочих материальных продуктов, следует говорить о наличии подобных же прав собственности и на информационные продукты.

**Право собственности** состоит из трех важных компонентов: право распоряжения, право владения, право пользования.

**Право распоряжения** состоит в том, что только субъект-**владелец** информации **имеет право определять, кому** эта информация может быть **предоставлена**.

**Право владения** должно обеспечивать субъекту-**владельцу** информации **хранение** информации в **неизменном виде. Никто**, кроме него, **не может ее изменять**.

**Право пользования** предоставляет субъекту-**владельцу** информации право ее **использования** только **в своих интересах**.

Любой субъект-**пользователь обязан приобрести эти права**, прежде чем воспользоваться интересующим его информационным продуктом.

Любой закон о праве собственности регулирует отношения между субъектомвладельцем и субъектом-пользователем.

Законы должны защищать как права собственника, так и права законных владельцев, которые приобрели информационный продукт законным путем. Нормативно-правовую основу юридические документы: законы, указы, постановления, которые обеспечивают цивилизованные отношения на информационном рынке.

"Правовые нормы правового регулирования информации"

"Об информации, информационных технологиях и защите информации" №149-ФЗ от 27.07.2006г. Краткое содержание: Регулирует отношение, возникающее при осуществление права: поиск, получение, передачу и производство информации. Применение информационных технологий. Обеспечение защиты информации.

Уголовный кодекс раздел "Преступления в сфере компьютерной информации" № 63- ФЗ Дата принятия: 1996г. Краткое содержание: Определяет меру наказания за "Компьютерные преступления". Неправомерный доступ к компьютерной информации. Создание, использование и распространение вредоносных программ для ЭВМ. Нарушение правил эксплуатации ЭВМ или сети.

"О персональных данных" №152-ФЗ от 27.07.2006г. Краткое содержание: Его целью является обеспечить защиту прав и свобод человека и гражданина при обработке его персональных данных и обеспечить право на защиту частной жизни.

Конвенция Совета Европы о преступности в сфере компьютерной информации была подписана в Будапеште. №ЕТS 185 от 23.10.2001г. Краткое содержание: Дала классификацию компьютерным преступлениям, рассмотрела меры по предупреждению компьютерных преступлений, заключила согласие на обмен информацией между странами Европы по компьютерным преступлениям.

#### **Правонарушения в информационной сфере**.

**Правонарушение** – юридический факт (наряду с событием и действием), действия, противоречащие нормам права (антипод правомерному поведению). Правонарушения всегда связаны с нарушением определенным лицом (лицами) действующей нормы (норм) ИП и прав других субъектов информационных правоотношений. При этом эти нарушения являются общественно опасными и могут влечь для тех или иных субъектов трудности, дополнительные права и обязанности.

**Преступления в сфере информационных технологий** включают:

- распространение вредоносных вирусов;
- взлом паролей;
- кражу номеров кредитных карточек и других банковских реквизитов (фишинг);

 распространение противоправной информации (клеветы, материалов порнографического характера, материалов, возбуждающих межнациональную и межрелигиозную вражду и т.п.) через Интернет.

**В зависимости от способа использования компьютера при совершении преступлений** Марк Экенвайлер выделяет категории:

1. Компьютер является объектом правонарушения, когда цель преступника - похитить информацию или нанести вред интересующей его системе.

2. Компьютеры используются как средства, способствующие совершению такого преступления как, например, попытка преодоления защиты системы (атака), или более традиционного преступления (например, мошенничества), совершаемого с помощью электронных средств.

3. Компьютер используется как запоминающее устройство.

#### **Основные виды преступлений, связанных с вмешательством в работу компьютеров**

1. Несанкционированный доступ к информации, хранящейся в компьютере.

Несанкционированный доступ осуществляется, как правило, с использованием чужого имени, изменением физических адресов технических устройств, использованием информации оставшейся после решения задач, модификацией программного и информационного обеспечения, хищением носителя информации, установкой аппаратуры записи, подключаемой к каналам передачи данных

2. Ввод в программное обеспечение «логических бомб», которые срабатывают при выполнении определённых условий и частично или полностью выводят из строя компьютерную систему.

3. Разработка и распространение компьютерных вирусов.

4. Преступная небрежность в разработке, изготовлении и эксплуатации программновычислительных комплексов, приведшая к тяжким последствиям.

5. Подделка компьютерной информации.

6. Хищение компьютерной информации.

#### **Предупреждение компьютерных преступлений**

При разработке компьютерных систем, выход из строя или ошибки в работе которых могут привести к тяжёлым последствиям, вопросы компьютерной безопасности становятся первоочередными. Известно много мер, направленных на предупреждение преступления.

#### **К техническим мерам относят**:

- защиту от несанкционированного доступа к системе,
- резервирование особо важных компьютерных подсистем,

 организацию вычислительных сетей с возможностью перераспределения ресурсов в случае нарушения работоспособности отдельных звеньев,

- установку оборудования обнаружения и тушения пожара,
- оборудования обнаружения воды,

 принятие конструкционных мер защиты от хищений, саботажа, диверсий, взрывов, установку резервных систем электропитания,

оснащение помещений замками, установку сигнализации и многое другое.

#### **К организационным мерам относят:**

- охрану вычислительного центра,
- тщательный подбор персонала,
- исключение случаев ведения особо важных работ только одним человеком,

 наличие плана восстановления работоспособности центра после выхода его из строя,

 организацию обслуживания вычислительного центра посторонней организацией или лицами, незаинтересованными в сокрытии фактов нарушения работы центра,

 универсальность средств защиты от всех пользователей (включая высшее руководство),

 возложение ответственности на лиц, которые должны обеспечить безопасность центра.

#### **К правовым мерам относят:**

 разработку норм, устанавливающих ответственность за компьютерные преступления,

защита авторских прав программистов,

 совершенствование уголовного, гражданского законодательства и судопроизводства.

 общественный контроль за разработчиками компьютерных систем и принятие международных договоров об ограничениях, если они влияют или могут повлиять на военные, экономические и социальные аспекты жизни стран, заключающих соглашение.

### **Вопросы по теме:**

- 1. Зачем нужны законодательные акты в информационной сфере?
- 2. Какой закон регламентирует права авторов программ и баз данных?
- 3. Какой закон регламентирует вопросы защиты информационных ресурсов?
- 4. На какой закон вы сошлетесь, если вам будет нанесен ущерб путем использования информации, касающейся вашей частной жизни?
- 5. Какую информацию вы считаете конфиденциальной для вас лично, для колледжа, для государства?
- 6. Что относится к объектам информационной безопасности России?
- 7. Что относится к национальным интересам России в информационной области? **Тестирование по теме:**

1. Ответственность по УК РФ наступает при:

- 1. рекламе лекарства;
- 2. клевете;
- 3. описание событий произошедшего террора;
- 4. описание медицинских показаний нарковещества
- 2. Если по электронной почте пришел спам, то лучше всего:
	- 1. сохранить его на жестком диске в виде архива;
	- 2. прочитать все тексты и приложения и удалить ненужное;
	- 3. записать адрес источника и выяснить затем его IP-адрес;
	- 4. удалить все, не читая.
- 3. Компьютерный вирус обычно срабатывает:
	- 1. при очень большом числе обращений к серверу;
	- 2. во время отсутствия пользователя;
	- 3. используя IP-адрес компьютера;
	- 4. перехватывая управление от работающей программы.
- 4. АРМ это система:
	- 1. автоматического ведения работ профессионала;
	- 2. автоматизированного ведения работ профессионала;
	- 3. автоматизации работы менеджера;
	- 4. автоматического составления расписания работ.
- 5. Отличительная сторона информационного общества:
	- 1. информационная конфиденциальность;
	- 2. массовое производство компьютеров во всех странах;
	- 3. информационная открытость;
	- 4. организация конференций и диспутов.
- 6.Глобализация подразумевает унификацию:
	- 1. политического строя;
	- 2. национальных экономик;
	- 3. социального положения;
	- 4. медицинских систем.
- 7."Электронное правительство" это:
	- 1. инфраструктура;
	- 2. кабинет министров;
	- 3. интернет-сообщество;
	- 4. проект.

# 8.Наиболее типично нарушение в Интернете в области:

- 1. административного права;
- 2. прав интеллектуальной собственности;
- 3. уголовного права;
- 4. гражданского права.
- 9.Наиболее распространенными являются следующие классы угроз:
	- 1. ошибки эксплуатации и изменения режима работы системы;
	- 2. непреднамеренные действия;
	- 3. продажа нелицензионного программного обеспечения;
	- 4. использование старой техники.

### 10.Основная цель концепции государственной информационной политики РФ:

- 1. информационное образование населения;
- 2. определение целей, задач и объектов этой политики;
- 3. обеспечение информационной безопасности РФ;
- 4. вхождение в информационное мировое сообщество.

Ответы к тестовым вопросам:

Вопрос

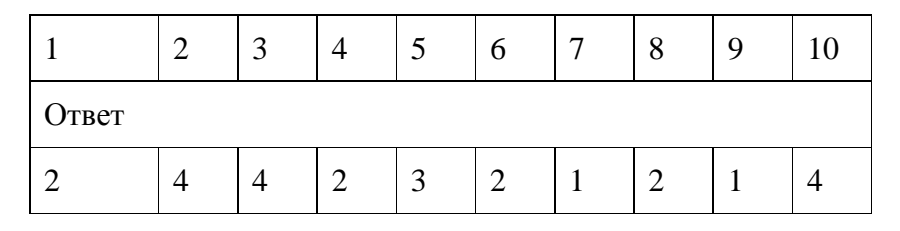

### Тема 2. Информация и информационные процессы.

Задание. Решение вариативных задач по переводу чисел из одной системы счисления в другую. Решение вариативных задач по выполнению арифметических операций над двоичными числами. Решение задач на составление алгоритмов

1. Переведите числа из десятичной системы счисления в двоичную, восьмеричную и шестнадцатеричную системы счисления.

a)  $948$ ;

 $6)763:$ 

 $B)$  994, 125;

 $r)$  523,25;

д) 203.82.

2. Переведите числа в десятичную систему счисления.

a)  $111000111_2$ ;

 $(6)$  100011011<sub>2</sub>;

в) 1001100101,10012;

 $r)$  1001001,011<sub>2</sub>;

д) 335,7<sub>8</sub>;

e)  $14C, A_{16}$ .

3. Выполните сложение чисел.

a)  $1110101010_2+10111001_2$ ;

(6)  $10111010_2 + 10010100_2$ ;

 $\mu$ ) 111101110,1011<sub>2</sub>+1111011110,1<sub>2</sub>;

 $\Gamma$ ) 1153.2s+1147.32s:

 $\mu$ ) 40F, 4<sub>16</sub>+160, 4<sub>16</sub>.

4. Выполните вычитание чисел.

a)  $1000000100<sub>2</sub> - 101010001<sub>2</sub>;$ 

 $(6)$  1010111101<sub>2</sub>-111000010<sub>2</sub>;

в) 1101000000,012-1001011010,0112;

 $\Gamma$ ) 2023, 5<sub>8</sub>-527, 4<sub>8</sub>;

д) 25E, 616-1B1, 516.

5. Выполните умножение чисел.

a)  $1001011_2*1010110_2;$ 

 $(6) 1650.28*120.28;$ 

 $B)$  19,4<sub>16</sub>\*2F,8<sub>16</sub>.

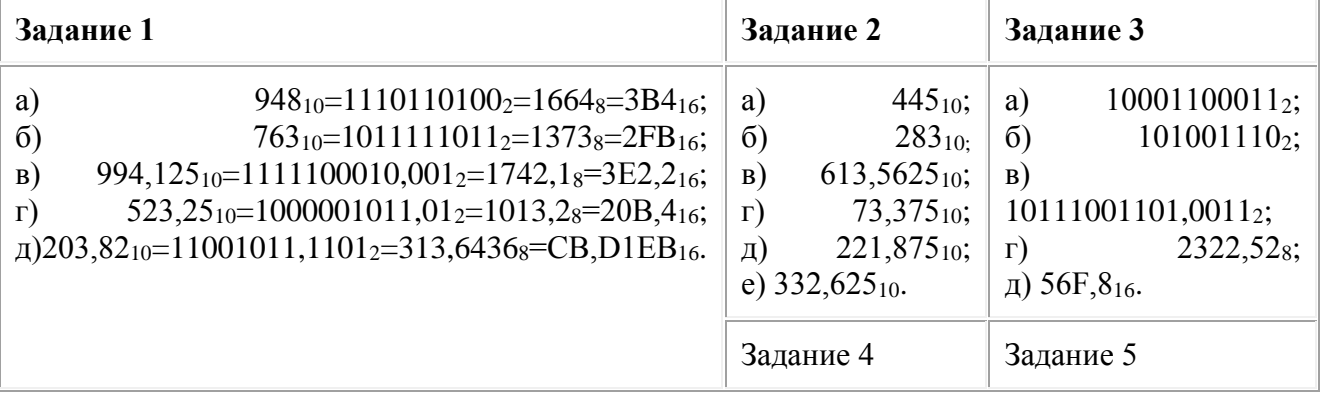

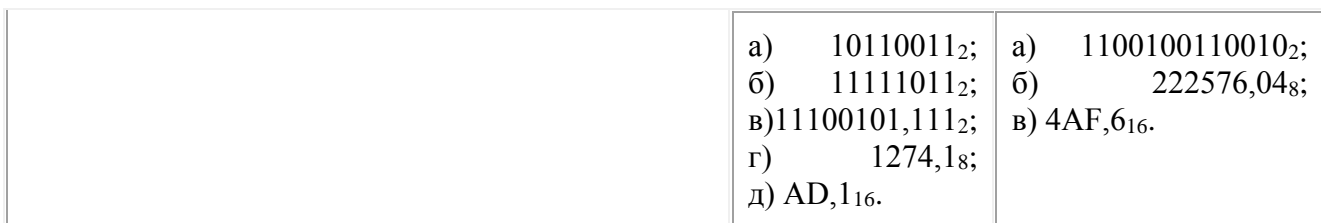

# Задание. Решение задач на составление алгоритмов

Методические рекомендации

- 1. Используя конспект, повторить теоретический материал по теме.
- 2. Выполнить задания

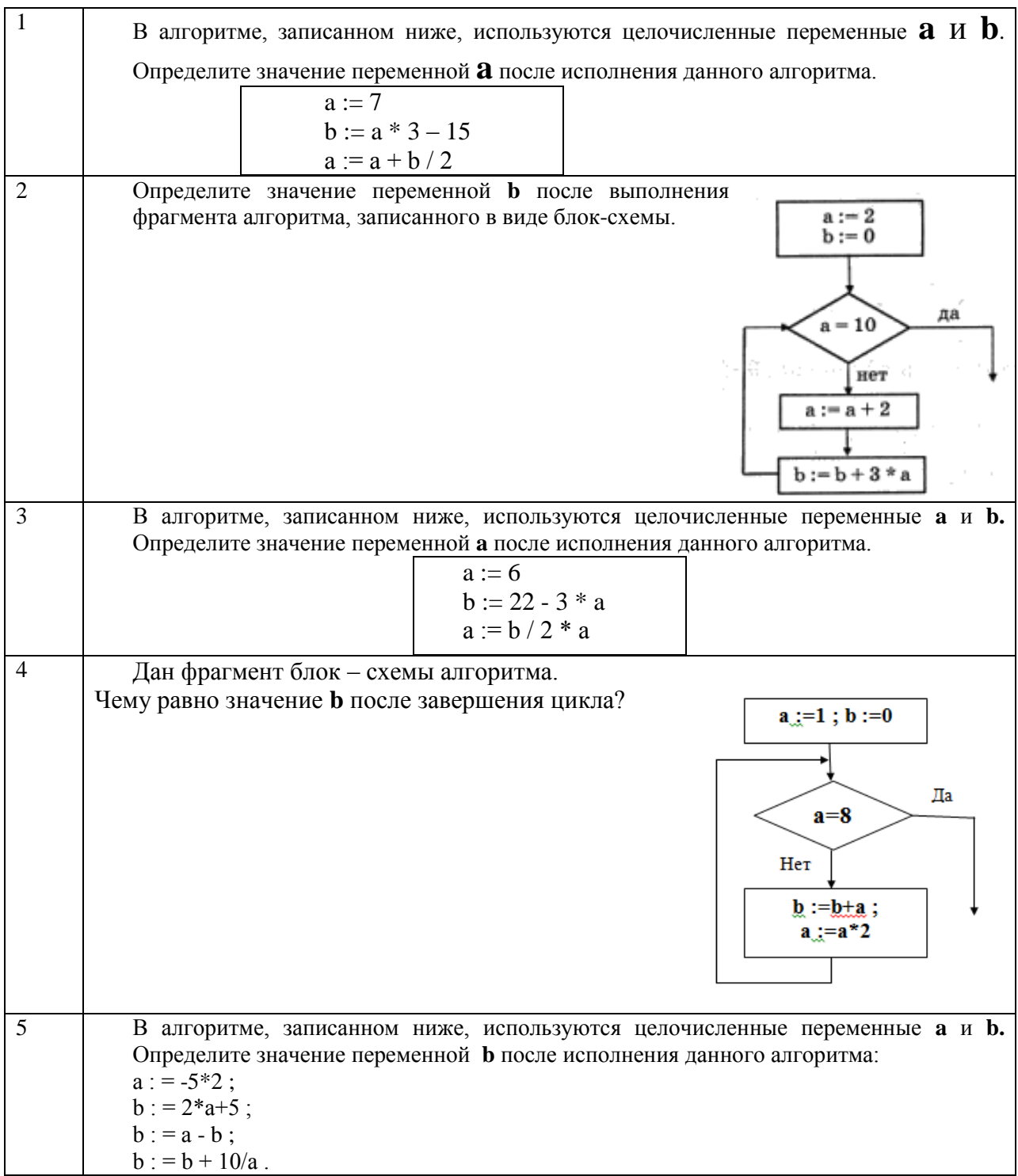

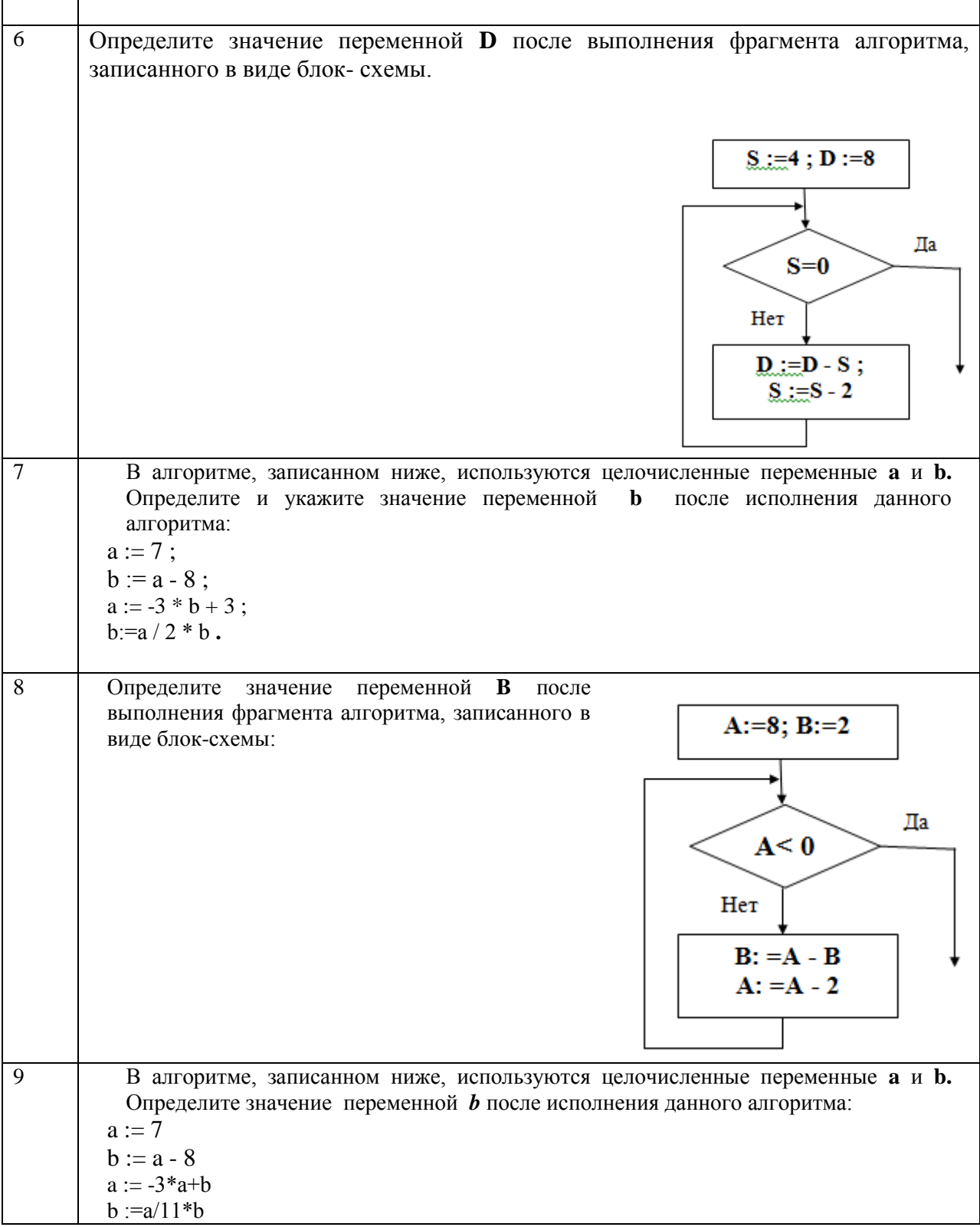

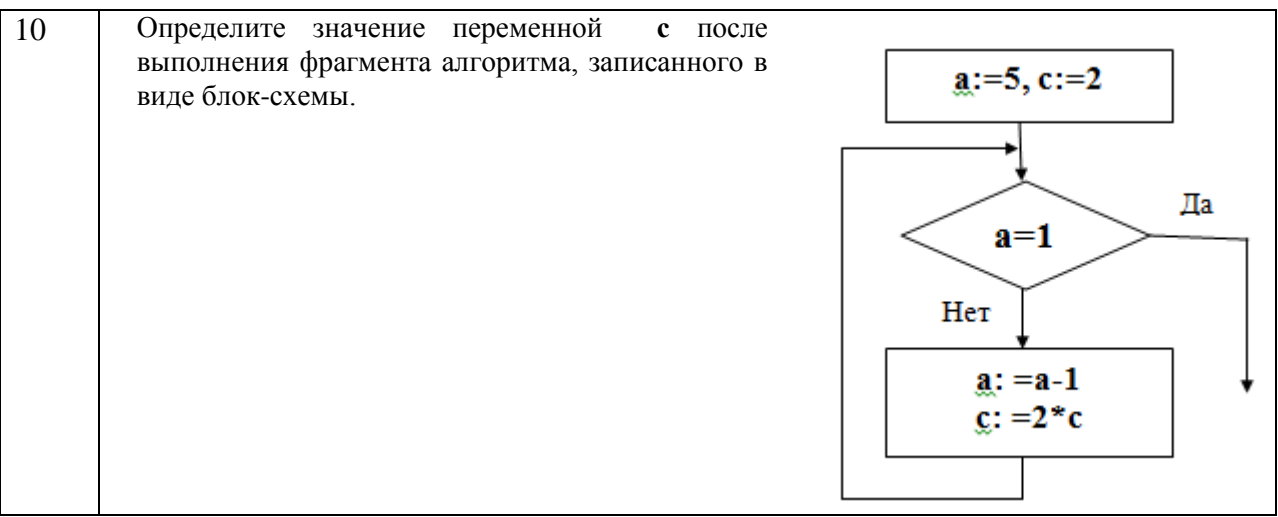

### Тема 3. Средства информационных и коммуникационных технологий Залание. Подготовка к контрольной работе за 1 семестр

Методические рекомендации:

При подготовке к тестированию в качестве источника материала рекомендуется использовать конспект и информацию в сети Интернет.

# Тест. «Вирусы и антивирусные программы»

# 1. Что такое компьютерный вирус?

- 1. Прикладная программа
- 2. Системная программа
- 3. Программа, выполняющая на компьютере несанкционированные действия
- 4. База данных.

# 2. Компьютерным вирусом является

- 1. Программа проверки и лечения дисков
- 2. Любая программа, созданная на языках низкого уровня
- 3. Программа, скопированная с плохо отформатированной дискеты
- Специальная программа небольшого размера, которая может приписывать себя к другим 4. программам, она обладает способностью " размножаться "

### 3. Заражение компьютерными вирусами может произойти в процессе...

- 1. Работы с файлами
- 2. Форматирования дискеты
- 3. Выключения компьютера
- 4. Печати на принтере

### 4. Основные типы компьютерных вирусов:

- 1. Аппаратные, программные, загрузочные
- 2. Сетевые, загрузочные, макровирусы
- 3. Файловые, программные, макровирусы

### 5. Что называется вирусной атакой?

- 1. Неоднократное копирование кода вируса в код программы
- $2.$ Отключение компьютера в результате попадания вируса
- Нарушение работы программы, уничтожение данных, форматирование жесткого диска  $3.$

# 6. Какие существуют средства защиты?

- 1. Аппаратные средства
- 2. Программные средства
- 3. Аппаратные средства и антивирусные программы

### 7. На чем основано действие антивирусной программы?

- 1. На ожидании начала вирусной атаки
- 2. На сравнении программных кодов с известными вирусами
- 3. На удалении зараженных файлов

# 8. Какие программы относятся к антивирусным

- 1. AVP, DrWeb, NortonAntiVirus
- 2. MS-DOS, MS Word, AVP

# 3. MS Word, MS Excel, Norton Commander

# 9. Какие файлы заражают макро-вирусы?

# 1. Исполнительные

- 2. Графические и звуковые
- 3. Файлы документов Word и электронных таблиц Excel
- 4. Html документы

# 10. Не опасные компьютерные вирусы могут привести

- 1. К потере программ и данных
- 2. К сбоям и зависаниям при работе компьютера
- 3. К форматированию винчестера
- 4. К уменьшению свободной памяти компьютера

#### 11. Какой вид компьютерных вирусов внедряются и поражают исполнительные файлы с расширением \*.com, \*.exe?

- 1. Файловые вирусы
- $2.$ Загрузочные вирусы
- 3. Макро-вирусы
- 4. Сетевые вирусы

# 12. Основные меры по защите информации от повреждения вирусами

- 1. Проверка дисков на вирус
- 2. Создавать архивные копии ценной информации
- 3. Не пользоваться «пиратскими» сборниками программного обеспечения
- 4. Передавать файлы только по сети

# 15. Основные признаки проявления вирусов

- 1. Частые зависания и сбои в работе компьютера
- Уменьшение размера свободной памяти  $2.$
- 3. Значительное увеличение количества файлов
- 4. Медленная работа компьютера

### 2 семестр

### Тема 4. Технологии создания и преобразования информационных объектов

### Методические рекомендации:

Создание базы данных. Определение структуры базы данных: количество и типы полей, заполнение таблиц (или использование готовых). Организация поиска информации в базах данных. Создание запросов разной сложности.

1. Создать структуру таблицы базы данных Студенты, содержащую следующие поля: фамилия, имя, группа, адрес, дата рождения, вес.

2. Определить первичный ключ таблицы,

3.В режиме таблицы ввести в базу данных 10 записей о студентах группы (значения полей можно задавать произвольно).

4. Добавить в структуру таблицы после поля "дата рождения" поле "рост".

5. Удалить из структуры поле "вес".

- 6. Заполнить в таблице поле "рост" (произвольно).
- 7. Вывести на экран поля «Фамилия», Имя», «Группа» для студентов, рост которых выше
- 170 см (использовать запрос), отсортировав их в алфавитном порядке фамилий.
- 8. Вывести сведения о студентах с именем "Владимир".

Содержание отчета: отчет должен содержать:

Название работы.

Цель работы.

Задание и его решение.

Вывод по работе.

Контрольные вопросы

- Что такое база данных?  $\mathbf{1}$ .
- $\overline{2}$ . В чем назначение системы управления базами данных?

 $\mathcal{E}$ Какие требования предъявляются к базам данных?

Указать модели организации баз данных. Дать краткую характеристику. Привести  $\overline{4}$ примеры.

- $5<sub>1</sub>$ Указать особенности реляционных баз данных?
- $6<sub>l</sub>$ Что такое запись, поле базы данных?
- $7<sub>1</sub>$ Этапы проектирования баз данных.
- 8. Что такое сортировка, фильтрация данных?

задание на тему: Индивидуальное «Представление о программных средах компьютерной графики, мульти-медийных средах».

Создание и редактирование графических и мультимедийных объектов средствами компьютерных презентаций для выполнения учебных заданий из различных предметных областей. Использование презентационного оборудования.

Цель: выработать практические навыки создания презентаций, настройки эффектов анимации, управления показом презентации при помощи гиперссылок.

Методические рекомендации:

## Краткие теоретические сведения.

Мультимедиа технологии- интерактивные (лиалоговые) системы. обеспечивающие одновременную работу со звуком, анимированной компьютерной графикой, видеокадрами, изображениями и текстами.

Интерактивность- возможность диалога компьютера с пользователем на основе графического интерфейса с управляющими элементами (кнопки, текстовые окна и т.д.).

Компьютерная презентация является одним из типов мультимедийных проектов последовательности слайдов (электронных карточек), содержащих мультимедийные объекты.

Применяется в рекламе, на конференциях и совещаниях, на уроках и т.д.

Переход между слайдами или на другие документы осуществляется с помощью кнопок или гиперссылок.

Создание презентаций осуществляется в программе PowerPoint.

### Основные правила разработки и создания презентации

Правила шрифтового оформления:

- Шрифты с засечками читаются легче, чем гротески (шрифты без засечек);  $\bullet$
- Для основного текста не рекомендуется использовать прописные буквы.
- Шрифтовой контраст можно создать посредством: размера шрифта, толщины шрифта, начертания, формы, направления и цвета.

Правила выбора цветовой гаммы.

- Цветовая гамма должна состоять не более чем из двух-трех цветов.  $\bullet$
- Существуют не сочетаемые комбинации цветов.  $\bullet$
- Черный цвет имеет негативный (мрачный) подтекст.
- Белый текст на черном фоне читается плохо (инверсия плохо читается).
- Правила общей композиции.

На полосе не должно быть больше семи значимых объектов, так как человек не в состоянии запомнить за один раз более семи пунктов чего-либо.

- Логотип на полосе должен располагаться справа внизу (слева наверху и т. д.).
- Логотип должен быть простой и лаконичной формы.
- Дизайн должен быть простым, а текст коротким.

Изображения домашних животных, детей, женщин и т.д. являются положительными образами.

 Крупные объекты в составе любой композиции смотрятся довольно неважно. Аршинные буквы в заголовках, кнопки навигации высотой в 40 пикселей, верстка в одну колонку шириной в 600 точек, разделитель одного цвета, растянутый на весь экран — все это придает дизайну непрофессиональный вид.

Единое стилевое оформление

 стиль может включать: определенный шрифт (гарнитура и цвет), цвет фона или фоновый рисунок, декоративный элемент небольшого размера и др.;

 не рекомендуется использовать в стилевом оформлении презентации более 3 цветов и более 3 типов шрифта;

• оформление слайда не должно отвлекать внимание слушателей от его содержательной части;

все слайды презентации должны быть выдержаны в одном стиле;

Содержание и расположение информационных блоков на слайде

- информационных блоков не должно быть слишком много (3-6);
- рекомендуемый размер одного информационного блока не более 1/2 размера слайда;

 желательно присутствие на странице блоков с разнотипной информацией (текст, графики, диаграммы, таблицы, рисунки), дополняющей друг друга;

- ключевые слова в информационном блоке необходимо выделить;
- информационные блоки лучше располагать горизонтально, связанные по смыслу блоки — слева направо;
- наиболее важную информацию следует поместить в центр слайда;

 логика предъявления информации на слайдах и в презентации должна соответствовать логике ее изложения.

 Помимо правильного расположения текстовых блоков, нужно не забывать и об их содержании — тексте. В нем ни в коем случае не должно содержаться орфографических ошибок. Также следует учитывать общие правила оформления текста.

**Задание 1.** С помощью справочной системы выясните назначение пунктов меню панели инструментов PowerPoint. Результаты представьте в таблице.

**Задание 2**.Создайте презентацию из Мастера автосодержания и преобразуйте ее следующим образом:

- замените стандартный текст в слайдах шаблона вашим текстом;
- перейдя в режим Сортировщик слайдов, ознакомьтесь с вариантами:
- оформления слайдов;
- стандартных цветовых схем;
- эффектов смены слайдов и их звукового сопровождения;
- озвучьте первый слайд презентации с помощью звукового музыкального файла;
- ознакомьтесь с вариантами эффектов анимации текста и графических объектов слайдов;

 после третьего слайда презентации создайте новый слайд, оформив его собственной цветовой схемой. Используя Автофигуры меню Рисование, вставьте в этот слайд управляющую кнопку для запуска программы Paint;

 вставьте в последний слайд гиперссылку, позволяющую вернуться в начало презентации;

 сохраните презентацию в своей рабочей папке в двух форматах: презентации (ПР11.ppt) и демонстрации (ПР11.pps);

 последовательно запустите на выполнение оба файла, отметьте различия операций запуска;

 ознакомьтесь с вариантами выделения отдельных элементов слайда в момент его демонстрации с помощью ручки, фломастера, маркера, расположенных в левом нижнем углу демонстрируемого слайда;

установите автоматические режимы анимации объектов и смены слайдов презентации;

 запустите на выполнение слайд-фильм в режиме презентации и отрегулируйте временные интервалы показа слайдов, эффекты анимации и звука;

запустите на выполнение слайд-фильм в режиме демонстрации.

Задание 3. Используя Power Point, подготовьте презентацию по теме «Аппаратное обеспечение ПК». Примените наибольшее число возможностей и эффектов, реализуемых программой. Предусмотрите гиперссылки как внутри презентации, так и внешние презентации.

Необходимые рисунки найдите в интернете.

Индивидуальное задание на тему: «Создание текстовых документов средствами Microsoft Word»

Пель: отработать основные навыки по релактированию, форматированию текста, созлание таблиц и схем средствами текстового редактора

Методические рекомендации:

1. Напечатайте следующий текст с учётом шрифтового оформления (кегль - 12 пунктов) и оформления абзаца.

Информатика - это совокупность дисциплин, изучающих свойства информации, а также способы представления, накопления, обработки и передачи информации с помощью технических средств. На западе применяют другой термин - computer science (компьютерная наука).

Ядро информатики - информационная технология как совокупность технических и программных средств, с помощью которых мы выполняем разнообразные операции по обработке информации во всех сферах нашей жизнедеятельности.

Центральное место в прикладной информатике занимает компьютер (от английского слова compute – вычислять) – техническое устройство для обработки информации. У нас в стране его часто называют электронно-вычислительной машиной  $(BBM)$ . M<sub>bI</sub> рассматриваем наиболее распространённый тип ЭВМ – персональный компьютер (ПК).

В курсе информатики вы будете изучать основы современной информационной технологии, познакомитесь с основополагающими принципами программно-технических средств и организации данных в компьютерных системах. Освоите базовые элементы современной информационной технологии: обработку изображений (графический редактор Paintbrush), обработку текстовых документов (текстовый редактор Word), работу с электронными таблицами (электронные таблицы Excel), принципы работы с базами данных.

Выделите слово «Информатика» и замените шрифт на полужирный.  $\bullet$ 

Выделите определение информатики и замените шрифт на курсив.  $\bullet$ 

Выделите слова «Ядро информатики», замените шрифт на полужирный и измените  $\bullet$ высоту букв (кегль 14 пунктов).

Выделите пояснение в скобках «от английского слова compute - вычислять и замените шрифт на полужирный курсив.

Вылелите первый абзац и установите границы этого абзаца 2 - 10 см. отступ красной строки  $-3$  см.

Выделите второй абзац и установите границы этого абзаца 3 - 11 см, отступ красной строки  $-4$  см.

2. Используя построение автофигур создать схему по образцу.

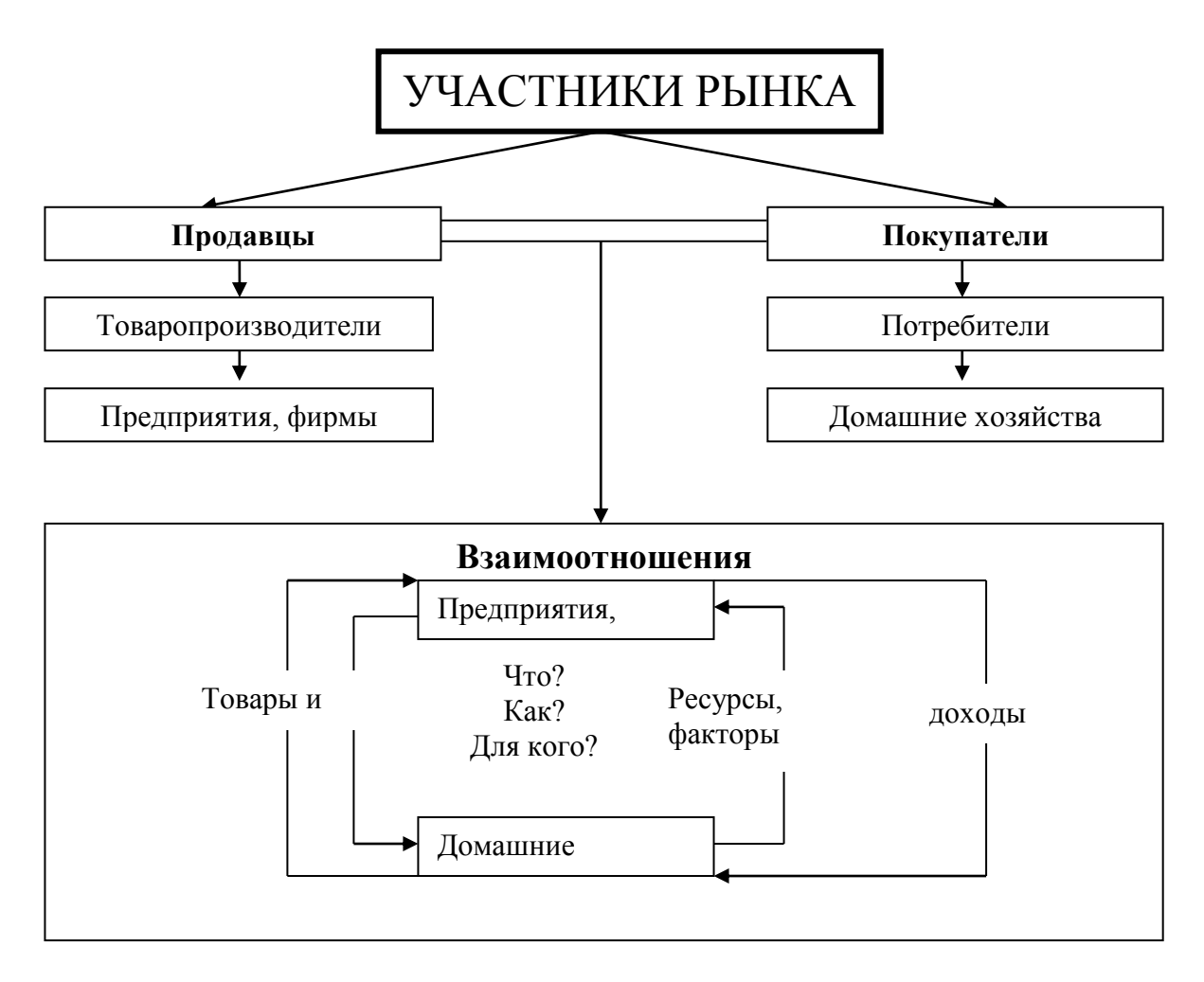

# 3. Создать таблицу по образцу

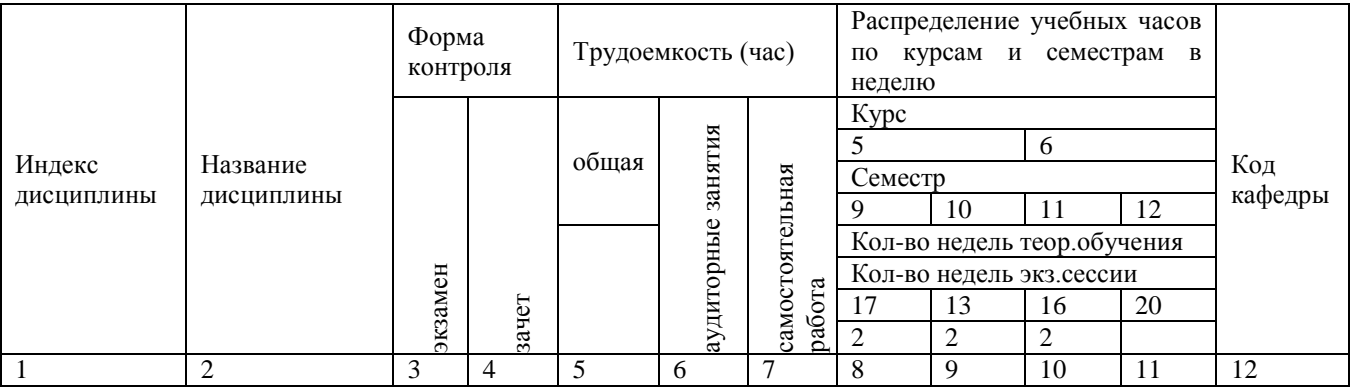

# **Тема 5. Телекоммуникационные технологии Задание: Подготовка к экзамену**

*Цель:* закрепить навыки обработки данных с помощью Microsoft Excel

*Методические рекомендации:*

*Задача 1.*

1. Заполните таблицы.

2. Заполните формулами пустые ячейки. Засушливым считается месяц, в котором количество выпавших осадков меньше 15 мм (воспользуйтесь формулой СЧЕТЕСЛИ). 3. Заполните столбец *Прогноз*:

засуха, если количество осадков < 15 мм;

- дождливо, если количество осадков >70 мм;
- нормально (в остальных случаях).

4. Представьте данные таблицы Количество осадков (мм) графически, расположив диаграмму на Листе 2. Выберите тип диаграммы и элементы оформления по своему усмотрению.

5. Переименуйте Лист 1 в Метео, Лист 2 в Диаграмма. Удалите лишние листы рабочей КНИГИ.

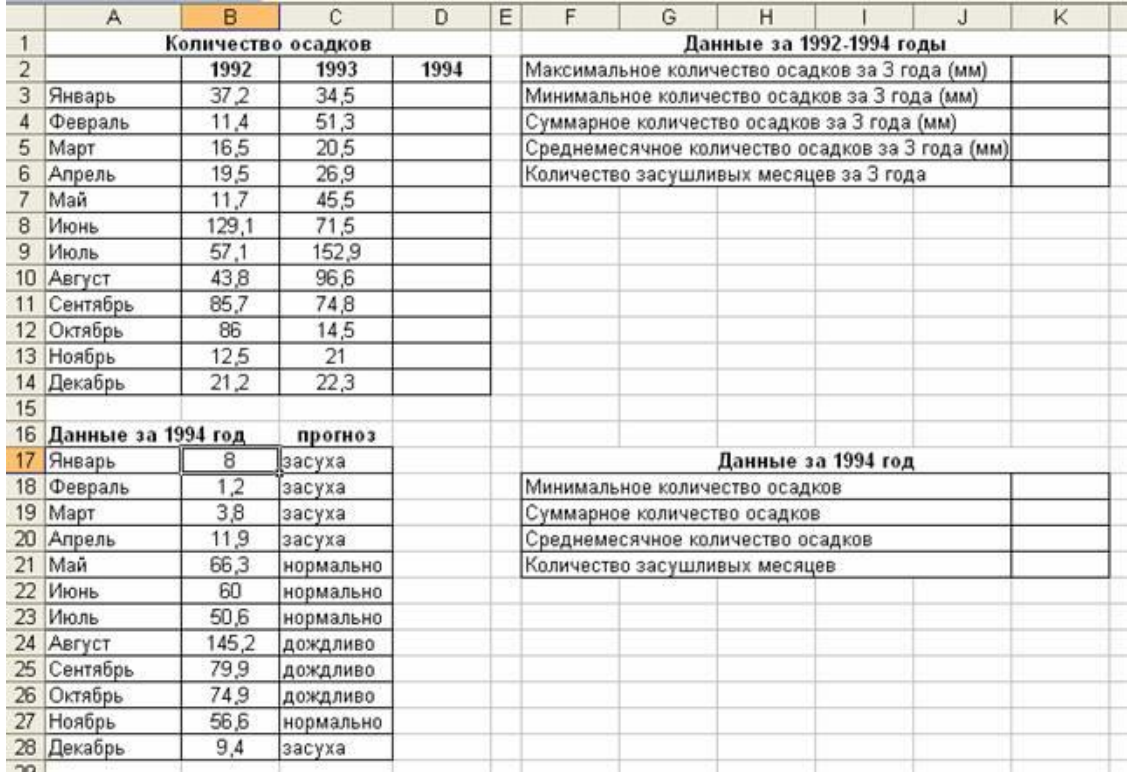

#### Задача 2. Абсолютная и относительная адресация ячеек

1) Откройте файл банк.xls, созданный на уроке. Скопируйте на «Лист 3» таблицу с «Лист  $1<sub>2</sub>$ 

2) В ячейку С9 введите формулу для нахождения общей суммы, для этого выделите ячейку

C9, нажмите кнопку  $\Sigma$   $\star$  *Asmocymmuposanue*, выделите группу ячеек C3:C8, затем нажмите Enter.

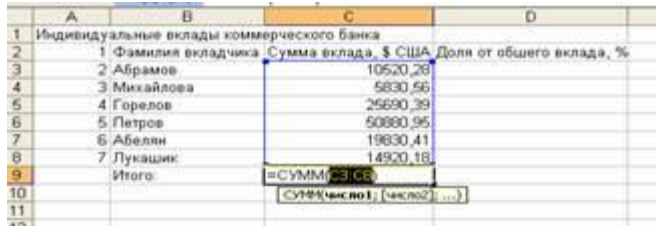

3) В ячейку D3 введите формулу для нахождения доли от общего вклада, используя абсолютную ссылку на ячейку  $C9$ :  $=C3/8C$9*100$ .

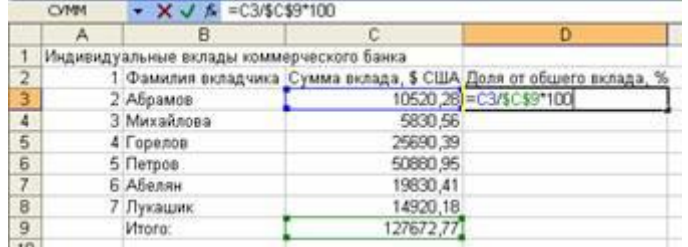

4) Скопируйте данную формулу для группы ячеек D4:D8 любым способом. 5) Добавьте две строки после названия таблицы. Введите в ячейку А2 текст Дата, в ячейку В2 – сегодняшнюю дату (например, 10.09.2008), в ячейку А3 текст Время, в ячейку В3 – текущее время (например, 10:08). Выберите формат даты и времени в соответствующих ячейках по по своему своему желанию. 6) Сравните полученную таблицу с таблицей, созданной на прошлом уроке. 7) Добавьте строку после третьей строки. Введите в ячейку *В4* текст *Курс доллара*, в ячейку *С4* – число *23,20*, в ячейку *Е5* введите текст *Сумма вклада, руб.* 8) Используя абсолютную ссылку, в ячейках *Е6:Е11* найдите значения суммы вклада в рублях.

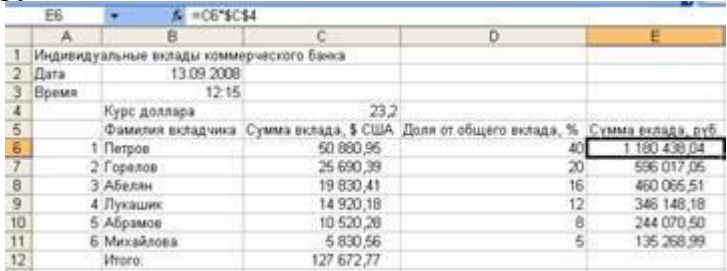

9) Сохраните документ под тем же именем.

#### **Задача 3. Встроенные функции**

Дана последовательность чисел: *25, –61, 0, –82, 18, –11, 0, 30, 15, –31, 0, –58, 22.* В ячейку *А1* введите текущую дату. Числа вводите в ячейки третьей строки. Заполните ячейки *К5:К14*

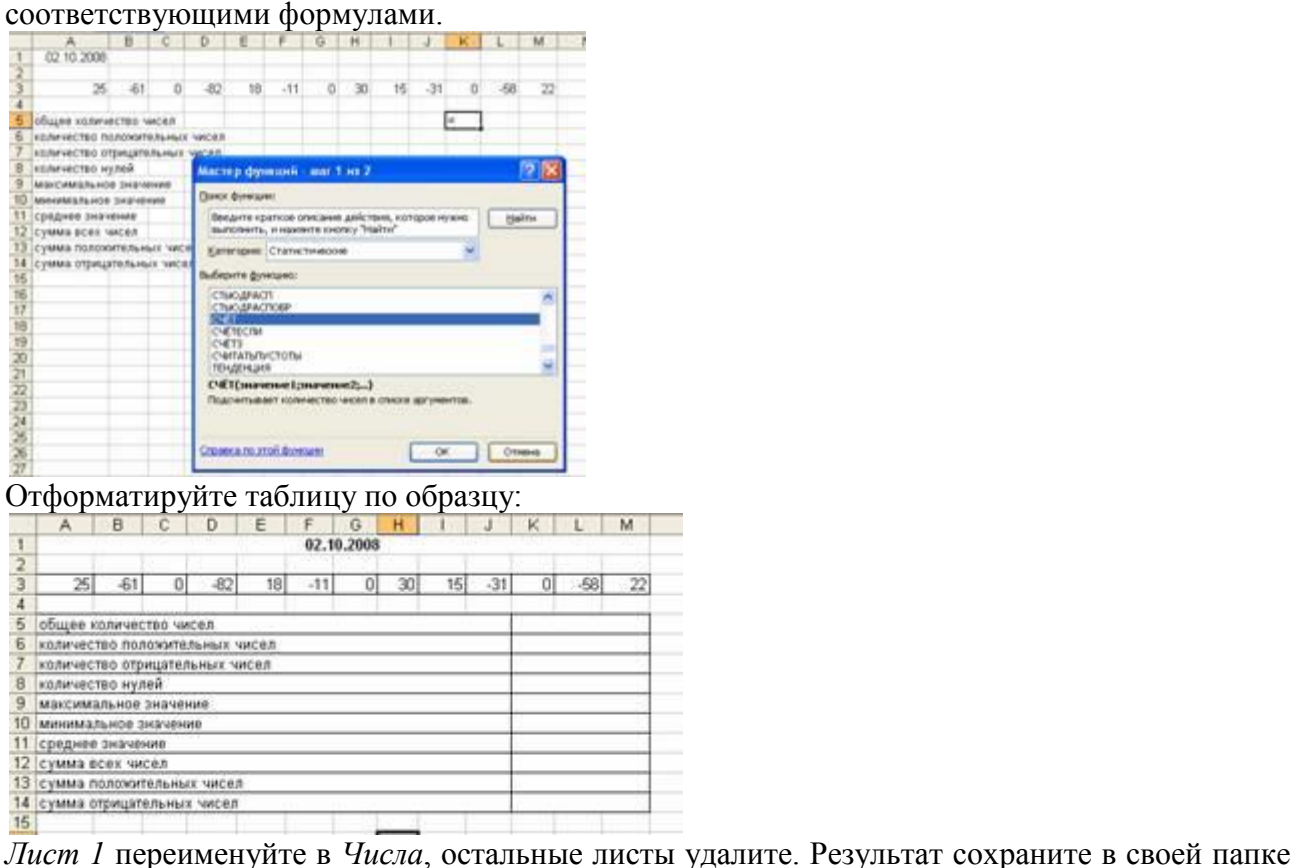

под именем *Числа.xls*.

#### **Задача 4. Логические функции**

1) Заполните таблицу и отформатируйте ее по образцу:

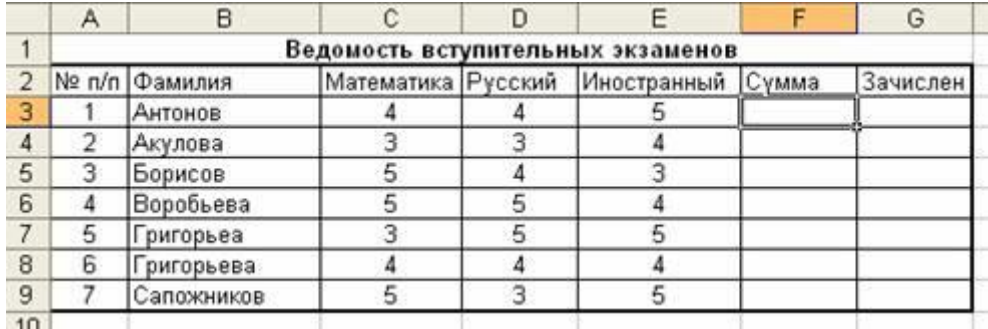

2) Заполните формулами пустые ячейки. Абитуриент зачислен в институт, если оценка по математике 4 или 5, в противном случае – нет. 3) Сохраните документ под именем **студент**. Совместно с *функцией ЕСЛИ* используются логические функции *И, ИЛИ, НЕ*. Например, =ЕСЛИ(И(Е4<3; Н8>=3); «выиграет»; «проиграет»). Если значение в ячейке Е4<3 и Н8>=3, то выводится сообщение выиграет, в противном случае – проиграет.

4) После названия таблицы добавьте пустую строку. Введите в ячейку В2 Проходной балл, в ячейку С2 число 13. Изменим условие зачисления абитуриента: абитуриент зачислен в институт, если сумма баллов больше или равна проходному баллу и оценка по математике 4 или 5, в противном случае – нет. Сохраните полученный документ.

#### **3.Рекомендуемая литература:**

#### *Основная литература:*

1. Поляков, К.Ю. Информатика. 10 класс. В 2 ч.: учебник. Базовый и углублённый уровни / К.Ю. Поляков, Е.А. Еремин. - 2-е изд. - Москва : БИНОМ. Лаборатория знаний, 2020. - 351 с.: ил. - Текст: непосредственный

2. Поляков, К.Ю. Информатика. 11 кл. (базовый и углубленный уровни). В 2-х ч.: учебник / К.Ю.Поляков, Е.А. Еремин. - 2-е изд., стереотип. - Москва: БИНОМ. Лаборатория знаний, 2020. - 302 с. : ил.

3. Семакин, И.Г. Информатика. Базовый курс. 10 класс: учебник / И.Г. Семакин, Е.К.Хеннер, Т.Ю.Шеина. - 6-е изд. - М. : БИНОМ. Лаборатория знаний, 2016. - 264с.: ил.

4. Семакин, И.Г. Информатика. Базовый уровень. 11 класс: учебник / И.Г. Семакин, Е.К.Хеннер, Т.Ю.Шеина. - 7-е изд., стереотип. - Москва : БИНОМ. Лаборатория знаний, 2017. - 224с.: ил

*Дополнительная литература:*

1. Василиженко, О.Н. Информатика. Текстовый редактор MICROSOFT WORD [Электронный ресурс]: практич. задания.-Челябинск: НОУВПО РБИУ, 2014. - PDF.- Электрон. данные.

2. Зимин, В.П. Информатика. Лабораторный практикум в 2 ч.: учебное пособие для спо / В.П. Зимин. — 2-е изд., испр. и доп. — Москва: Юрайт, 2020. — 126 с. — Текст: электронный // ЭБС Юрайт [сайт]. — URL: https://urait.ru/bcode/453928 (дата обращения: 15.09.2020)

### *Электронные образовательные ресурсы*

1. Гаврилов, М. В. Информатика и информационные технологии: учебник для спо / М.В. Гаврилов, В.А. Климов. — 4-е изд., перераб. и доп. — Москва: Юрайт, 2020. — 383 с. — Текст: электронный // ЭБС Юрайт [сайт]. — URL: https://urait.ru/bcode/449286 (дата обращения: 15.09.2020).

2. Новожилов, О. П. Информатика: учебник для спо / О.П. Новожилов. — 3-е изд., перераб. и доп. — Москва: Юрайт, 2019. — 620 с. — Текст: электронный // ЭБС Юрайт [сайт]. — URL: https://urait.ru/bcode/427004 (дата обращения: 15.09.2020).

3. Информатика и математика: учебник и практикум для спо / А.М. Попов, В.Н. Сотников, Е.И. Нагаева, М.А. Зайцев; под ред. А.М. Попова. — 4-е изд., перераб. и доп. — Москва: Юрайт, 2020. — 484 с. — Текст : электронный // ЭБС Юрайт [сайт]. — URL: https://urait.ru/bcode/450694 (дата обращения: 15.09.2020).

4. Трофимов, В.В. Информатика в 2 т.: учебник для спо / В.В. Трофимов; под ред. В.В. Трофимова. — 3-е изд., перераб. и доп. — Москва: Юрайт, 2020. — 553 с. — Текст: электронный // ЭБС Юрайт [сайт]. — URL: https://urait.ru/bcode/448997 (дата обращения: 15.09.2020).